## Parallel Computing in the R package glmm

Sydney Benson

December 11, 2018

## Contents

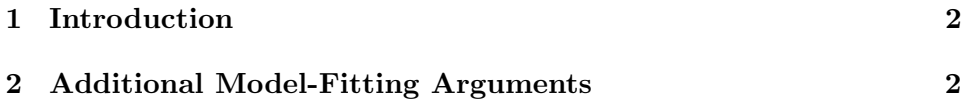

## <span id="page-1-0"></span>1 Introduction

The R package glmm approximates the likelihood function for generalized linear mixed models (GLMMs) with a canonical link. glmm calculates and maximizes the Monte Carlo likelihood approximation (MCLA) to find Monte Carlo maximum likelihood estimates (MCMLEs) for the fixed effects and variance components. The value, gradient vector, and Hessian matrix of the MCLA are calculated to maximize the likelihood and the MCMLEs. The Hessian of the MCLA is used to calculate the standard errors for the MCM-LEs.

In version 1.2.4, the R package glmm has been revised to calculate the value, gradient vector and Hessian matrix in parallel. This addition has incorporated an optional argument to the glmm command, an increased number of outputs, and has decreased the time it takes to fit the model in most cases.

## <span id="page-1-1"></span>2 Additional Model-Fitting Arguments

In the following code, we fit the model using the glmm command and save the model under the name sal. The final argument for the glmm command is cluster. The cluster argument is optional and, by default, R will create a cluster that uses only a single core. This will force the calculations for the value, gradient vector and Hessian matrix to be done sequentially instead of simultaneously. However, if you choose to specify a cluster using a different number of cores, you may do that using the cluster argument. In this example, we will use a cluster with two cores.

Using a cluster with multiple cores is useful for reducing the time the glmm command takes to run, thus allowing for an increased m without additional computational expense. An increased m allows the model to provide more accurate estimates, but can also increase the model-fitting time exponentially. Using multiple cores can help mitigate this problem. We can see the time reduction made by running the calculations in parallel using the proc.time command. First, the model-fitting time for the command using one core and  $m = 10^4$  is given.

```
library(glmm)
data(salamander)
```

```
clust <- makeCluster(1)
set.seed(1234)
start <- proc.time()
sal \leq glmm(Mate \sim 0 + Cross, random = list(\sim 0 + Female,
\tilde{O} + Male), varcomps.names = c("F", "M"), data = salamander,
family.glmm = bernoulli.glmm, m = 10^4, debug = TRUE, cluster = clust)
proc.time() - start
## user system elapsed
## 43.379 0.288 144.095
stopCluster(clust)
```
Next, the model-fitting time for the command using two cores with the same Monte Carlo sample size is found.

```
clust <- makeCluster(2)
set.seed(1234)
start <- proc.time()
sal \leq glmm(Mate \sim 0 + Cross, random = list(\sim 0 + Female,
\tilde{p} 0 + Male), varcomps.names = c("F", "M"), data = salamander,
family.glmm = bernoulli.glmm, m = 10^4, debug = TRUE, cluster = clust)
proc.time() - start
## user system elapsed
## 43.048 0.160 76.887
stopCluster(clust)
```
To read about the other arguments in the glmm command, please read ["An](https://cran.r-project.org/web/packages/glmm/vignettes/intro.pdf) [Introduction to Model-Fitting with the R package](https://cran.r-project.org/web/packages/glmm/vignettes/intro.pdf) glmm".